**LiquenCity, un proyecto de ciencia ciudadana con Natusfera**

Esta unidad didáctica se ha elaborado siguiendo las competencias y contenidos curriculares que se establecen para la Comunidad de Madrid (ver Adaptación de LiquenCity a las competencias y contenidos curriculares para Madrid, accesible desde la web [http://liquencity.org/materiales-para-descargar/\)](http://liquencity.org/materiales-para-descargar/).

### **Cursos**

- ESO:  $1^\circ$ ,  $3^\circ$  v  $4^\circ$ .
- Bachillerato de Ciencias: 1º y 2º.
- Formación Profesional de Ciencias Aplicadas II.

### **Tiempo estimado**

- En el aula: 1 hora aprox.
- En la calle, jardín o parque del entorno urbano: 2 horas aprox.

### **Lugares**

- En el aula.
- En la calle, jardín o parque del entorno urbano de Madrid. Es conveniente que el docente conozca el lugar en el que se va a realizar la actividad (facilitado previamente por el equipo de LiquenCity).

#### **Materiales**

- 1. En el aula:
- Proyector y pantalla, preferentemente con conexión a internet o wifi.
- Trípticos y carteles informativos (aportados por LiquenCity).
- Muestras de líquenes frecuentes en los árboles urbanos de Madrid (aportados por LiquenCity).
- 2. En el entorno urbano:

*Aportados por LiquenCity:*

- Fichas de las especies de líquenes (incluye esquema de cómo utilizar las fichas, resumen de la metodología y glosario).
- Fichas de las especies de árboles más frecuentes y adecuados para el proyecto LiquenCity (incluye información de los árboles en las ciudades).
- Lupas para cámaras de dispositivos móviles (recomendable 10x o 12x), para tomar fotos de detalle de los líquenes.
- Lupas de mano, para la prospección de la corteza y la localización de los líquenes.
- Cinta métrica, para medir el perímetro de los árboles.

*Aportados por el alumnado o el centro educativo:*

- Dispositivo móvil (teléfono o *tablet* con sistemas operativos iOS o Android) con la app de Natusfera instalada y un perfil de usuario creado. Conviene comprobar que la geolocalización esté activada.
- Hojas de DIN A4 para hacer la estimación relativa de la superficie ocupada por el liquen.
- Libreta y lápiz para tomar notas (recomendable).

## **Equipo humano**

1 educador ambiental por centro escolar y día de actividad (conjunta en el aula y en el entorno urbano) adscrito al proyecto LiquenCity.

# **LiquenCity, un proyecto de ciencia ciudadana con Natusfera**

#### **Resumen de la actividad**

Mediante el uso de la aplicación Natusfera, el alumno realizará observaciones (fotografías) de la biodiversidad de líquenes de los árboles urbanos en los diferentes distritos de Madrid, contribuyendo así al avance del conocimiento científico sobre los niveles de polución del aire de la ciudad.

En un primer paso, el docente debe transmitir a los alumnos la información que LiquenCity le suministra al centro educativo días antes de la actividad. Esto facilitará la asimilación de los conceptos que comunique el educador ambiental.

Durante la actividad en el aula con el educador ambiental, se realizará una introducción teórica que explique ciertos aspectos importantes sobre los líquenes y su relación con la contaminación ambiental en nuestros distritos, acompañada de imágenes y muestras de líquenes que ayudarán a su comprensión.

La actividad en el entorno urbano se centrará en alguna calle, parque o jardín preferiblemente cercano al centro educativo. Los alumnos, con la ayuda de los docentes, el educador ambiental y las fichas de documentación, intentarán identificar los árboles y líquenes encontrados, y volcarán sus observaciones en el subproyecto asociado a su distrito urbano. (Hay 21 subproyectos, uno por cada distrito de Madrid, creados previamente en la aplicación de Natusfera).

#### **Objetivos**

- 1. Reconocer los líquenes y distinguirlos de otros organismos como hongos, algas o briófitos.
- 2. Reconocer los árboles urbanos más característicos sobre los que pueden aparecer los líquenes.
- 3. Conocer el problema de la contaminación atmosférica en las grandes ciudades y los riesgos que conlleva para la salud la exposición prolongada a niveles elevados de contaminación.
- 4. Conocer qué son los bioindicadores y el papel bioindicador de los líquenes como monitores de la contaminación atmosférica.
- 5. Participar en un proyecto científico cuyo objetivo es generar un mapa de la contaminación atmosférica en las ciudades de Madrid y Barcelona.
- 6. Contribuir al conocimiento del nivel de contaminación del área estudiada (alrededores del centro educativo), lo que será una pieza fundamental para completar el mapa de contaminación de la ciudad y para que los gestores municipales puedan establecer medidas para mejorar la calidad del aire.

#### **Conocimientos previos del alumnado**

El alumno debe trabajar en el aula, con ayuda del docente, los siguientes conceptos y contenidos:

- 1. Biología de los líquenes.
- 2. Contaminación atmosférica.
- 3. Ciencia ciudadana.
- 4. Proyecto de investigación.
- 5. Uso y familiarización de la app Natusfera.

**LiquenCity, un proyecto de ciencia ciudadana con Natusfera**

#### **Planificación de la actividad y orientaciones para el profesorado**

- 1. Es necesario que los profesores adscritos a la actividad introduzcan previamente los contenidos generales a los alumnos. Por ejemplo, conocimientos básicos de la biología de los líquenes, qué son los bioindicadores, el problema de contaminación atmosférica en las ciudades, los riesgos para la salud que conllevan, así como el proyecto LiquenCity y la actividad que van a desarrollar.
- 2. Descargar y familiarizarse con la aplicación de ciencia ciudadana **Natusfera**. Es importante que el profesorado practique con el alumnado y les ayude a crear cuentas personales en sus teléfonos móviles (consulta el vídeo tutorial sobre cómo hacerte un perfil de Natusfera y añadir una observación, accesible desde la web [http://liquencity.org/materiales-para-descargar/\)](http://liquencity.org/materiales-para-descargar/).
- 3. El docente debe organizar la tarea creando equipos de trabajo entre los alumnos, de modo que cada uno pueda realizar diferentes tareas dentro de su equipo: toma de las fotos, prospección de los líquenes con las lupas de mano, toma la medida de la superficie del liquen, identificaciones de las especies de líquenes y árboles, etc.
- 4. Asegurarse de que el día de la actividad, cada equipo de trabajo tenga un dispositivo móvil o tablet disponible con Natusfera instalada, el perfil de usuario creado y el GPS (navegador) activado. Además, es recomendable vincularse previamente al subproyecto de LiquenCity asociado al distrito donde se va a desarrollar la actividad (hay 21 subproyectos, uno por cada distrito).
- 5. Para el correcto desarrollo de la actividad con el educador ambiental, el número de alumnos no debe superar los 30. También se recomienda que el docente organice el grupo en equipos de trabajo preferentemente de 3 o 4 alumnos.
- 6. Es imprescindible que al menos un docente acuda con el educador ambiental y los alumnos a realizar la actividad, con el fin de mantener la organización del grupo y ayudar al educador en su tarea.
- 7. El equipo de LiquenCity debe haber facilitado previamente al docente el lugar (calle, plaza, parque, etc.) donde se va a desarrollar la actividad, preferentemente en el distrito de Madrid donde se ubica el centro educativo. Los desplazamientos al emplazamiento de la actividad, en el caso que no se pueda acceder a pie, corren por cuenta del centro educativo.
- 8. El equipo de LiquenCity proporcionará una clave o nombre estandarizado del centro participante que será el que asocie a todas las observaciones de Natusfera durante la actividad.
- 9. El equipo de LiquenCity proporcionará con antelación al docente los formularios de "**Autorización para la publicación de imágenes por parte de las organizaciones socias del proyecto LiquenCity**", para los alumnos participantes en la actividad. Estos formularios deberán ser entregados por el docente al educador ambiental de LiquenCity al comienzo de la actividad.
	- a. *Para los menores de 14 años*, deberán estar debidamente firmados por los padres, madres o tutores legales.
	- b. *Para los mayores de 14 años*, deberán estar debidamente firmados por los padres, madres, tutores legales o por el propio alumno.
- 10. Ten en cuenta que si en la zona de estudio hay árboles en los que no se encuentren líquenes, se deben reportar las observaciones de los árboles en Natusfera.
- 11. No es imprescindible que los alumnos identifiquen las especie de árboles o líquenes, pero al menos que haya fotos y detalles de las especies. La comunidad de usuarios y expertos de Natusfera nos ayudará en las identificaciones.
- 12. Realización y envío del cuestionario online de evaluación de la actividad por parte del docente, accesible desde [http://liquencity.org/materiales-para-descargar/.](http://liquencity.org/materiales-para-descargar/)

**LiquenCity, un proyecto de ciencia ciudadana con Natusfera**

### **Desarrollo de la actividad**

### Pregunta inicial

1. ¿Cuál es la abundancia y diversidad de los líquenes de los árboles de mi barrio? El alumnado debe averiguar la abundancia de las especies clave, y la diversidad total de líquenes en la zona elegida de su distrito urbano.

#### Selección de hipótesis

2. Los alumnos que estén realizando la actividad deberán generar una respuesta a esta pregunta, basándose en el material aportado por LiquenCity.

### En el aula

3. El educador ambiental hará una descripción de la actividad que se va a desarrollar, una presentación de LiquenCity y proporcionará información sobre los líquenes, cómo hacer las observaciones y cómo vincularlas al subproyecto asociado de Natusfera. Para ello, abrimos la app Natusfera en el móvil designado para el equipo de trabajo y nos vamos a la pestaña de "Proyectos". Aquí buscamos el subproyecto asociado al distrito de Madrid donde nos encontramos y cuyo formato es: *LiquenCity Madrid – nombre del distrito*, p. ej. *LiquenCity Madrid – Retiro*. Para vincularnos al subproyecto que corresponda hacemos clic donde indica "Inscríbete".

## Experimentación

- 4. Desde el centro escolar se accederá a la zona elegida para la actividad (calle, plaza, parque…) preferentemente en el distrito donde esté ubicado el centro y previamente asignada por el equipo de LiquenCity.
- 5. El docente y el educador ambiental harán un recordatorio al alumnado sobre las observaciones de Natusfera, la hora acordada de finalización y el punto de encuentro de todos los alumnos para regresar al aula. También proporcionarán algunas pautas de seguridad vial y educación ambiental en espacios públicos.
- 6. El educador situará al alumnado en el contexto de trabajo (distrito urbano) y realizará una primera observación como ejemplo para facilitar el desarrollo de la actividad.
- 7. Se dividirá el grupo en equipos de 3 o 4 alumnos (recomendado) —previamente designados por el docente— y se asignarán los árboles adecuados para las observaciones de Natusfera (fotos de líquenes y árboles, y toma de datos).

**LiquenCity, un proyecto de ciencia ciudadana con Natusfera**

### **IMPORTANTE**

Los árboles seleccionados para realizar el inventario de líquenes deben cumplir unas características específicas:

### - Se **descartarán** los ejemplares de árboles que:

- o Tengan cortezas que se desprendan con facilidad (por ejemplo, los plátanos de paseo o la mayoría de los eucaliptos).
- o Tengan cortezas muy ácidas, como los pinos, cipreses, arizónicas, cedros, abetos, enebros, etc.
- o Estén expuestos a riegos por aspersión que mojen el tronco principal.
- o Estén inclinados. El tronco principal debe ser más o menos vertical y recto.
- o Estén muy protegidos con sombra permanente en rincones, entre muros o edificios.
- o Tengan mucho musgo, porque hacen competencia con los líquenes.
- De especial importancia es el **perímetro del tronco, que debe ser como mínimo de 35 cm**, pues con ello se aseguran unas propiedades de rugosidad de la corteza que facilitan el asentamiento de líquenes. Pero, además, este perímetro mínimo estimado también asegura que el árbol haya permanecido suficiente tiempo en su entorno actual desde que fue trasplantado o traído de vivero. Por tanto, la comunidad liquénica desarrollada sobre la corteza de este tronco estará establecida e influenciada por condiciones ambientales puramente urbanas. (Ver *Introducción. Árboles en las ciudades*, descargable desde [http://liquencity.org/materiales-para-descargar/\)](http://liquencity.org/materiales-para-descargar/).

Ten en cuenta que si tenemos algún árbol en el que no se encuentren líquenes, se debe reportar la observación del árbol en Natusfera. En el proyecto de LiquenCity se valora no solo la presencia y abundancia de líquenes, sino también su ausencia, que es lo que nos permite establecer comparaciones necesarias para el estudio y obtener conclusiones más precisas.

Por otro lado, es imprescindible que cada equipo de trabajo ingrese los datos con **un único usuario de Natusfera** (se utiliza un único teléfono móvil o *tablet* por equipo para tomar las fotos e incluir la información en la aplicación). El equipo puede repartirse las tareas, de modo que si distintos miembros del equipo hacen fotos, ha de ser con el mismo teléfono móvil o *tablet*.

El flujo de trabajo en cada árbol será el siguiente:

8. **Identificación del árbol** (forófito). Con la ayuda de los docentes, el educador ambiental y el apoyo de las fichas de identificación de árboles, los alumnos intentarán identificar de qué especie de árbol se trata.

Desde Natusfera, nos vamos a la pestaña de "Observaciones" y pulsamos "Añadir", haciendo clic sobre el icono de la cámara. Es conveniente hacer más de una foto para la misma observación; al menos una de las hojas (buscar secas en el suelo si el árbol no las tuviera en ese momento) y de alguna otra parte de árbol (flores, frutos…) que nos ayude a la identificación y confirmación de la especie por parte de la comunidad de usuarios de Natusfera.

Buscamos el subproyecto (al que ya nos habíamos vinculado antes) desde la opción "Selecciona Proyectos" y hacemos clic sobre el icono.

**LiquenCity, un proyecto de ciencia ciudadana con Natusfera**

#### **IMPORTANTE**

La primera vez que accedamos a la app móvil de Natusfera es necesario que tengamos cobertura de internet (datos o wifi) para poder crear o entrar con nuestro perfil de usuario. No obstante, la app permite registrar observaciones sin internet, ya que estas se guardan en la misma app. Sin embargo, una vez tengamos acceso a internet debemos hacer clic en "Sincronización" y sincronizar las observaciones para que se envíen a la plataforma y se puedan visualizar por toda la comunidad de usuarios (en iOS se hace automáticamente).

En caso de no utilizar la app y hacer las fotos con una cámara convencional o con la cámara del móvil, debemos anotar en una libreta los campos que hay que rellenar para cada observación. Si hacemos las fotos con la cámara del móvil, nos ahorraremos trabajo si activamos la opción de guardar la ubicación en las fotografías (accesible desde la configuración de la cámara o desde el menú "Ubicación" en la configuración del teléfono). Una vez en el ordenador, vamos a la pestaña "Proyectos" de la web de Natusfera y buscamos el subproyecto de LiquenCity correspondiente al distrito donde hemos tomado las observaciones. A continuación pinchamos en "Añade observaciones", descargando las fotografías de la cámara y cumplimentamos los campos con los datos que teníamos anotados.

A continuación, completamos los campos que nos piden:

- o Nombre de la especie (se refiere en este caso al nombre del árbol), si lo conocemos. Si no lo conocemos este campo se quedaría vacío.
- o Nº de árbol (número para identificar a un ejemplar de árbol y a todas las observaciones de líquenes asociadas a él). En cada equipo de trabajo debe haber un usuario de Natusfera que va a hacer las fotos y que enumerará de forma consecutiva cada ejemplar árbol que muestree. Es decir, el primer ejemplar del árbol elegido por el grupo será el número 1 y así sucesivamente, sin importar si son de la misma especie o de especies distintas. Cada equipo de trabajo tiene su propia numeración (no importa que haya dos 1 siempre que haya distintos grupos de trabajo).
- o Centro educativo (el nombre de tu centro educativo o colectivo). La organización de LiquenCity o el educador ambiental proporcionarán un código o nombre estandarizado para cada centro escolar participante, de modo que se facilite la identificación.
- o Perímetro árbol (cm). Perímetro del tronco del árbol medido a la altura del pecho (la medida debe estar en centímetros). Se recuerda que el perímetro del tronco elegido debe ser mayor de 35 cm.
- o Abundancia liquen. IMPORTANTE: Este campo queda vacío porque en este caso estamos rellenando la observación del árbol. Además, recordemos que se harán las observaciones de los árboles asignados, tengan o no líquenes en sus cortezas.

Guardamos la **observación del árbol** haciendo clic sobre el icono "Guarda observación".

9. **Identificación de los líquenes**. En el caso de que el árbol tenga líquenes, se buscará la orientación del tronco del árbol cuya corteza tenga la mayor diversidad y/o cobertura de líquenes. Para ello se delimitará el área de estudio para este árbol. Esta área es la superficie visible en esa orientación a partir de 0,5 m (desde la base del tronco) hasta 1,80 m de altura. A veces los líquenes son muy pequeños o su presencia es muy escasa, por lo que es útil hacer una revisión detallada de la corteza del árbol con las lupas de mano para localizarlos.

**LiquenCity, un proyecto de ciencia ciudadana con Natusfera**

**NOTA**: El límite inferior de 50 cm se fija como aproximado porque pueden aparecer líquenes oportunistas que se vean favorecidos por salpicaduras del aporte hídrico de los riegos automáticos o deposiciones de animales domésticos, que pueden dar lugar a observaciones poco representativas para este estudio. El límite superior de 180 cm tiene fines prácticos, por el alcance y comodidad del usuario para realizar las observaciones.

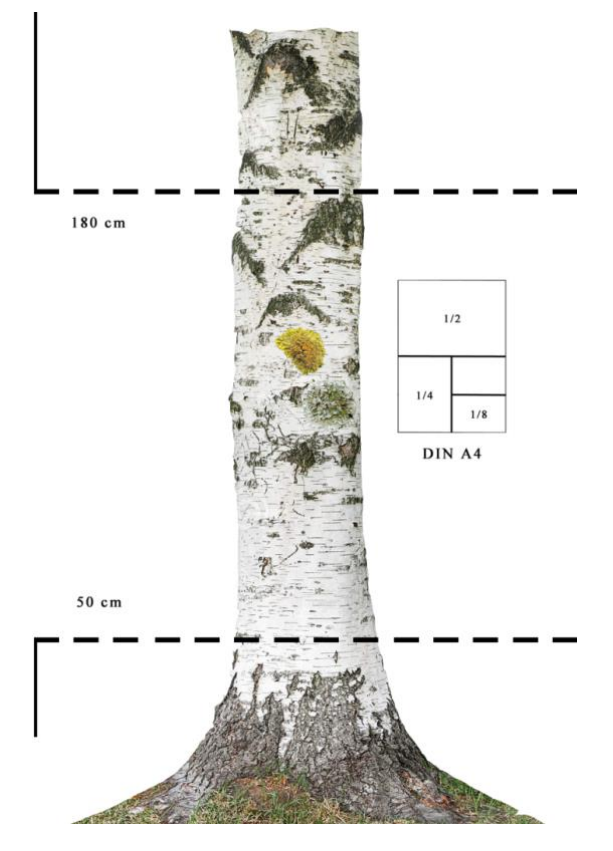

*Superficie de estudio del tronco del árbol = 130 cm de alto (entre 50 y 180 cm del suelo) x anchura del tronco en la orientación cuya corteza tenga la mayor diversidad y/o cobertura de líquenes.*

La identificación de los líquenes se realizará en dos fases. La primera para registrar las especies (si las hubiera) que aparecen en las fichas (especies clave), y la segunda para registrar otras especies distintas que pudieran aparecer.

PRIMERA FASE. Con la ayuda de los docentes, el educador ambiental, el apoyo de las fichas de identificación de líquenes y el glosario, los alumnos intentarán identificar qué especies de líquenes **de las que aparecen en las fichas** se encuentran en el árbol.

Una vez que hayamos encontrado la primera especie de las incluidas en las fichas, creamos una nueva observación en Natusfera. Para ello nos vamos a la pestaña de "Observaciones" y pulsamos "Añadir", haciendo clic sobre el icono de la cámara. Es conveniente hacer al menos dos fotos para cada observación: una del liquen en general y otra de detalle con la ayuda de la lupa para móviles. El fin es facilitar la identificación y confirmación de la especie por parte del equipo de expertos liquenólogos de Natusfera.

**LiquenCity, un proyecto de ciencia ciudadana con Natusfera**

**IMPORTANTE**: Recordemos que para el correctos desarrollo de la actividad, siempre debe ser el mismo teléfono móvil o *tablet* (un usuario de Natusfera por equipo de trabajo), para hacer todas las fotos de las observaciones, tanto de los árboles como de los líquenes.

Buscamos de nuevo el subproyecto desde la opción "Selecciona Proyectos" y hacemos clic sobre el icono.

A continuación, completamos los campos que nos piden:

- o Nombre de la especie (se refiere en este caso al nombre del liquen).
- o Nº de árbol (número para identificar a un ejemplar de árbol y a todas las observaciones de líquenes asociadas a él). Aquí hay que asignar el mismo número de árbol que pusimos antes, pues tanto el ejemplar del árbol como las distintas especies de líquenes que fotografiemos en él, deben tener el mismo número.
- o Centro educativo (el nombre de tu centro educativo o colectivo). La organización de LiquenCity o el educador ambiental proporcionarán un código o nombre estandarizado para cada centro escolar participante, de modo que se facilite la identificación.
- o Perímetro árbol (cm). En este caso no es necesario rellenar este campo porque estamos completando la observación del liquen.
- o Abundancia liquen. Superficie estimada que ocupa el liquen (solo en esa zona delimitada previamente). Para tomar esta medida se utilizará una hoja de papel DIN A4 en la que se realizarán tres dobleces consecutivos. Cuando las especies aparezcan de manera dispersa por el tronco del árbol, los alumnos deberán inferir el área total aproximada de la especie. En este campo aparece un desplegable con las categorías de abundancias, que serán las siguientes.

Hay cinco posibilidades. El liquen observado ocupa una superficie:

- □ Mayor que un DIN A4.
- $\Box$  Entre un DIN A4 y 1/2 de DIN A4.
- $\Box$  Entre 1/4 de DIN A4 y 1/2 de DIN A4.
- Entre  $1/8$  de DIN A4 y  $1/4$  de DIN A4.
- □ Menor que 1/8 de DIN A4.

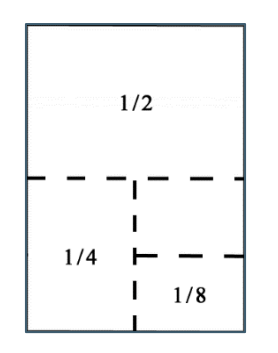

*Hoja de DIN A4 con indicación de los dobleces para estimar la superficie ocupada por el liquen (abundancia). Solo para las especies de las fichas (especies clave).*

Guardamos la **observación del liquen** haciendo clic sobre el icono "Guarda observación".

**LiquenCity, un proyecto de ciencia ciudadana con Natusfera**

Una vez concluida la primera especie de liquen (de las fichas) encontrada en el árbol, se pasaría a evaluar la siguiente especie sobre el mismo árbol (si la hubiera).

**IMPORTANTE**: Una nueva especie de liquen supone crear una nueva observación de Natusfera.

SEGUNDA FASE. Una vez se haya tratado de localizar en el árbol las especies que figuran en las fichas (especies clave), pasaremos a una segunda fase, en la que los alumnos tratarán de localizar y hacer observaciones de **otras especies de líquenes diferentes** si los hubiera (siempre en esa zona del árbol que delimitamos previamente), esta vez sin necesidad de evaluar la abundancia de cada especie. El educador ambiental ayudará a los equipos a identificar estas otras especies. En el caso de que no se supiera qué especie es, el campo "Nombre de la especie" quedará en blanco. Además, **en estas nuevas observaciones de líquenes, dejaremos en blanco el campo "Abundancia liquen"**.

Cuando se hayan estudiado todas las especies de líquenes en el árbol, se pasará al estudio de un nuevo ejemplar de árbol. El número de árboles y líquenes que identifique y estudie cada equipo de trabajo, estará coordinado por el docente y el educador ambiental, en función del tiempo acordado para la finalización de la actividad en el área urbana. El apoyo del educador ambiental finaliza en esta fase, al final de la "Experimentación".

Se recuerda la realización y envío del cuestionario online de evaluación de la actividad por parte del docente, accesible desde [https://goo.gl/forms/eLnIvZLnAr13np0p1.](https://goo.gl/forms/eLnIvZLnAr13np0p1)

#### Comunicación de los resultados

Otro día en el aula, por turnos, un representante de cada grupo explicará sus conclusiones al resto de la clase, detallando las especies observadas, los árboles sobre las que se asientan y cómo se distribuyen en el territorio, su abundancia o escasez.

#### **Debate**

- 1. Anima al alumnado a debatir sobre los líquenes como bioindicadores de la contaminación atmosférica en la Comunidad de Madrid con la ayuda de la app Natusfera. ¿Qué información aportan los líquenes? ¿En qué beneficia Natusfera a este estudio?
- 2. Propón una segunda fase de debate al cabo de unos días, cuando la comunidad de usuarios y expertos liquenólogos de Natusfera hayan completado las identificaciones de líquenes y árboles, y el alumnado pueda contrastar sus resultados iniciales. En esta segunda fase se pueden comparar los resultados obtenidos con los datos de otros distritos y debatir el porqué de cada resultado.
- 3. En caso de alcanzar conclusiones relativas al funcionamiento de Natusfera y LiquenCity, invita al alumnado a hacerlas llegar al proyecto a través del correo [liquencity@creaf.uab.cat.](mailto:liquencity@creaf.uab.cat)

**LiquenCity, un proyecto de ciencia ciudadana con Natusfera**

### **Evaluación**

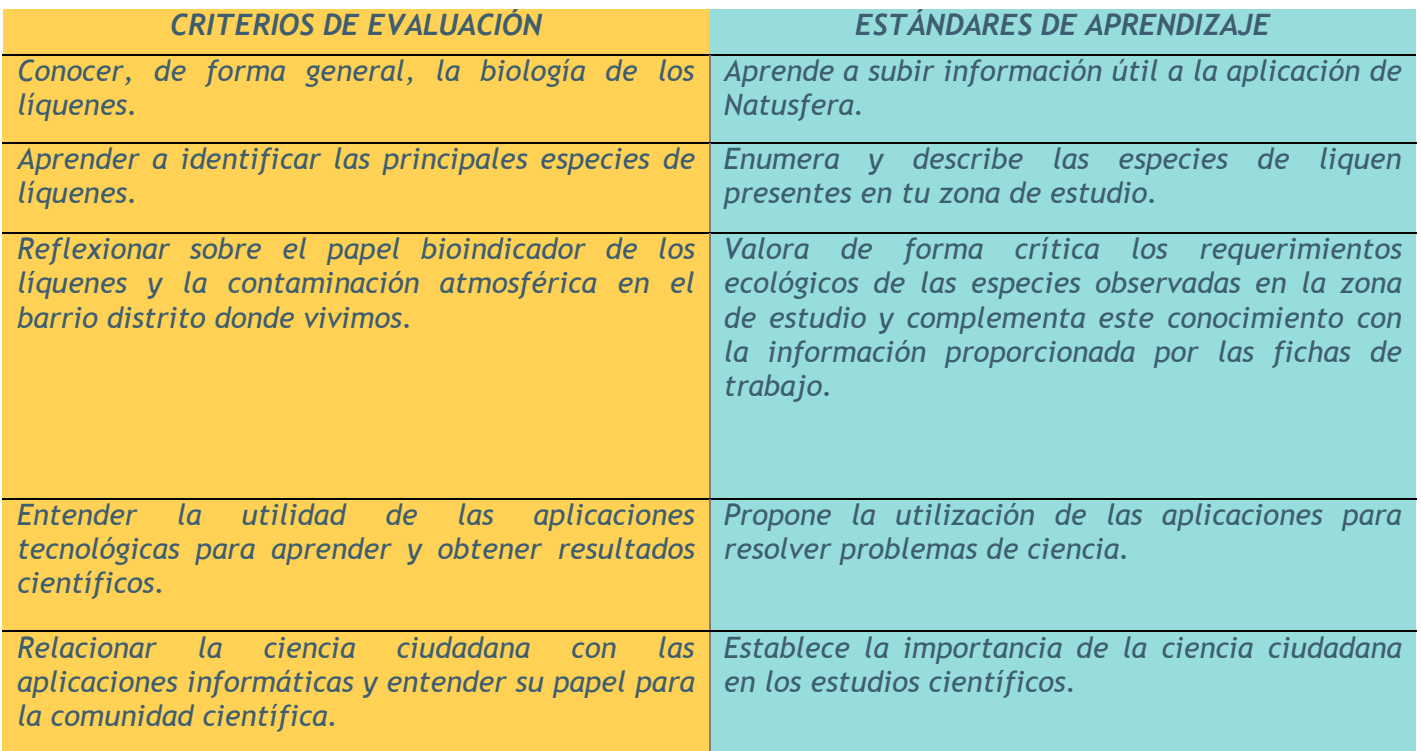

#### **Herramientas de evaluación**

- Ficha de trabajo. El grupo, equipo de trabajo o alumno/a puede enumerar las especies observadas e  $\Box$ indicar el tipo de fotos de detalle que ha realizado para Natusfera. También puede dar una indicación de la abundancia relativa de esas especies.
- Mapa de distribución. Se puede pedir al alumnado que represente en un mapa la distribución aproximada de las distintas especies y su densidad.
- Cuestionario de evaluación con preguntas relacionadas.
- □ Test o prueba de conocimientos en el que el alumnado exponga qué especies de líquenes conoce e indique cuál es su ecología y cómo cree que se distribuyen sobre el árbol.
- Numérica de identificación de especies subidas a Natusfera durante la actividad.

#### **Sugerencias complementarias**

El docente puede organizar con los alumnos nuevas actividades en distintos días para añadir observaciones de líquenes y árboles a Natusfera después de la actividad guiada por el educador, siempre que se sigan las pautas indicadas en esta unidad didáctica. Conviene consultar a la organización de LiquenCity para la asignación de nuevas zonas de estudio en el distrito para que no solapen con las de otros posibles grupos organizados.

Propón a los alumnos una nueva actividad de Natusfera de observaciones de cualquier otro tipo de organismos o el estudio de una zona de campo, ajeno o no a LiquenCity. Para ello puedes seguir dos vías:

**LiquenCity, un proyecto de ciencia ciudadana con Natusfera**

- 1. Complementar, de forma individual, el estudio ya realizado por tu centro educativo añadiendo nuevas observaciones e identificándote como usuario individual ajeno a tu centro (ver metodología de muestreo para público general, [http://liquencity.org/materiales-para-descargar/\)](http://liquencity.org/materiales-para-descargar/).
- 2. Crear otro proyecto de Natusfera en una zona en la que desees conocer la riqueza de líquenes y subir ahí tus observaciones. Así, otros usuarios de la comunidad de Natusfera podrán ayudarte añadiendo observaciones en esa misma zona y, entre todos, podremos conocer mejor la diversidad de líquenes. Puedes consultar previamente en Natusfera posibles proyectos creados por otros usuarios para unirte a ellos o comprobar si ya hay iniciativas similares o que puedan solapar con tu propuesta.